## SAP ABAP table SAPPLCO\_PRODUCT\_CATEGORY\_HIER1 {Proxy Structure (Generated)}

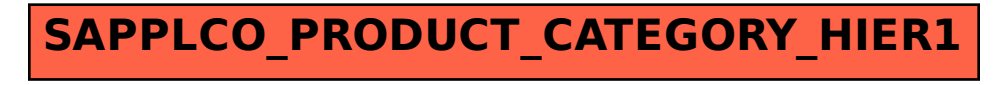